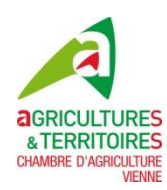

## **Modification de la déclaration PAC**

*Question : Comment déclarer la modification ?*

*Réponse :*

En remplissant le formulaire « *modification de l'assolement* » disponible sur le site Internet TelePAC (www.telepac.agriculture.gouv.fr) dans la rubrique « formulaires et notices 2014 ».

## *Question : Quand utiliser le formulaire « modification d'assolement » ?*

*Réponse :*

La modification d'assolement permet :

- **d'ajouter ou de supprimer des parcelles après le dépôt du dossier**

Ainsi, les modifications qui ont pour conséquence **d'augmenter le niveau de l'aide découplée** sont sans incidence **jusqu'au 31 mai**. Passé cette date, elles sont prises en compte pour le paiement mais entraînent une réduction de 1 % par jour ouvrable jusqu'au 10 juin. A partir du 11 juin, cette modification d'assolement ne sera pas prise en compte pour le paiement mais elle doit être déposée.

- **de modifier l'utilisation initialement déclarée ou de notifier les accidents de culture** Toute modification d'assolement ou modification des surfaces cultivées doit être signalée immédiatement par écrit, dès leur survenance et quelle que soit la date de l'évènement. **Il n'y a pas de réduction de l'aide découplée dès lors que la parcelle respecte les conditions d'admissibilité.**

*Question :* 

*A qui adresser le formulaire « modification d'assolement » ?*

*Réponse :*

A la DDT : Direction Départementale des Territoires, 20 rue Providence, BP 80523, 86020 POITIERS Cedex.

Il est toujours préférable de faire ce type d'envoi avec accusé de réception.

## **Gilles ROUX – Aurélie FOURNIER Chambre d'agriculture de la Vienne**

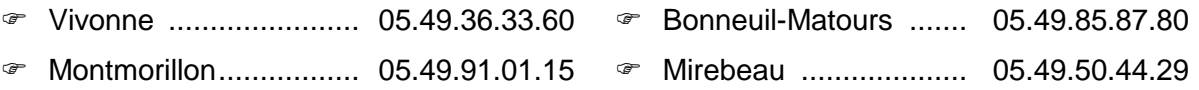